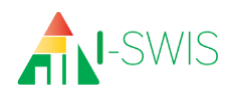

## **I-SWIS Student File Set-Up Checklist**

The I-SWIS Student File Set-Up Checklist is designed to support I-SWIS Coordinators and student support teams (SSTs) in planning out the details of a new (or revised) I-SWIS Student Case File.

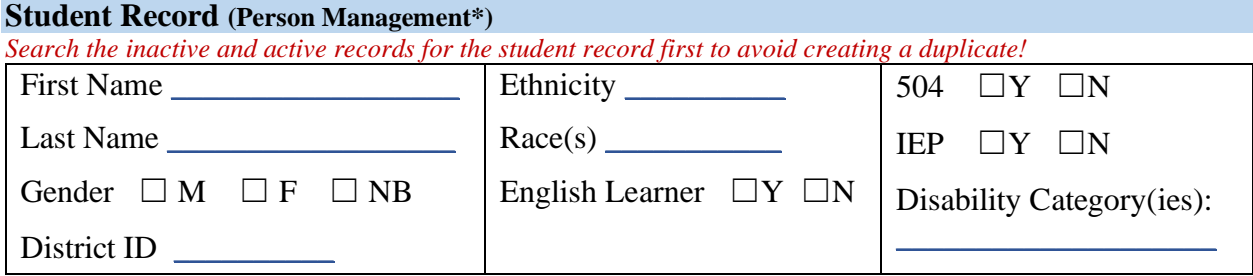

*\* Lists condensed for space. See I-SWIS User's Manual (Person Management and School Settings sections)*

## **Add Student File in I-SWIS (I-SWIS Main)**

#### **Student Case File Start Date**: \_\_\_\_\_\_\_\_\_\_\_\_\_\_\_\_\_\_

*The start date is usually the first date when supports were provided and/or when data were first collected*

### **Student Case File Starting Notes**: \_\_\_\_\_\_\_\_\_\_\_\_\_\_\_\_\_\_\_\_\_\_\_\_\_\_\_\_\_\_\_\_\_\_\_\_\_\_\_\_\_\_\_\_\_\_\_\_

#### **Add Team Members in I-SWIS Student File**

*Add/Edit Student, Staff, and Non-Staff Records as needed (Person Management), then add as team members* 

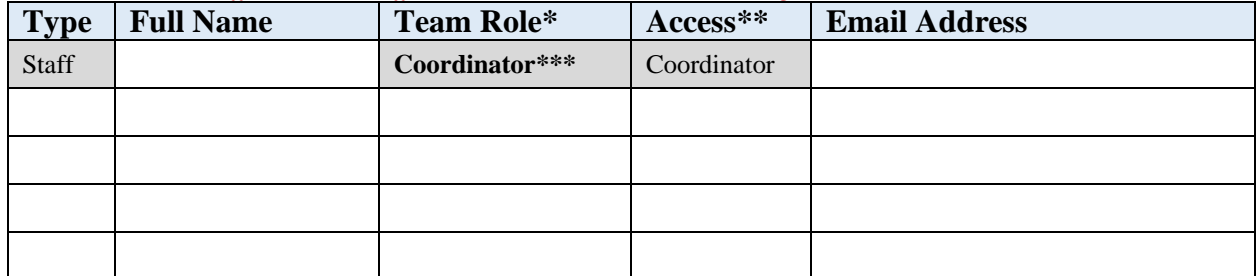

*\* Recommended team roles: Student self-advocate, family member(s), staff implementing plan, service providers \*\* Access Levels include: Full, Data Entry, Read Only, and No Access (most members receive No Access) \*\*\* Coordinator is automatically assigned to the user creating the student case file*

#### **Add Electronic Documents in I-SWIS Student File (Assessment/BSP/Documents)**

*Required: At a minimum, upload the most recent assessment summary and the most recent support plan*

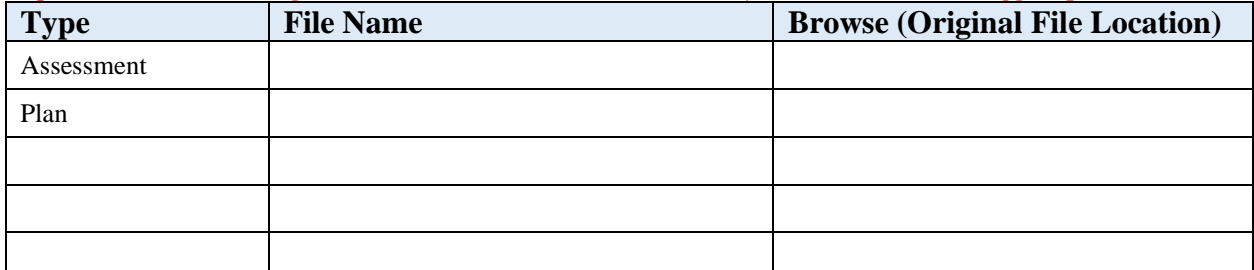

*\*Recommended documents: most recent assessment, most recent support plan, data sheets, meeting minutes*

*\*\*Document types include Assessment, Plan, Meeting Minutes, and Other*

*\*\*\*Remember to use the Add Version when the file is updated*

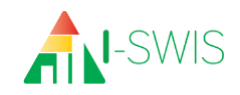

# **Add Fidelity Measure(s) in I-SWIS Student File**

*Required: At a minimum one fidelity measure should be set up to monitor adult activities at least weekly. Some teams prefer one fidelity measure for direct implementation tasks and another for coordination/team tasks.* 

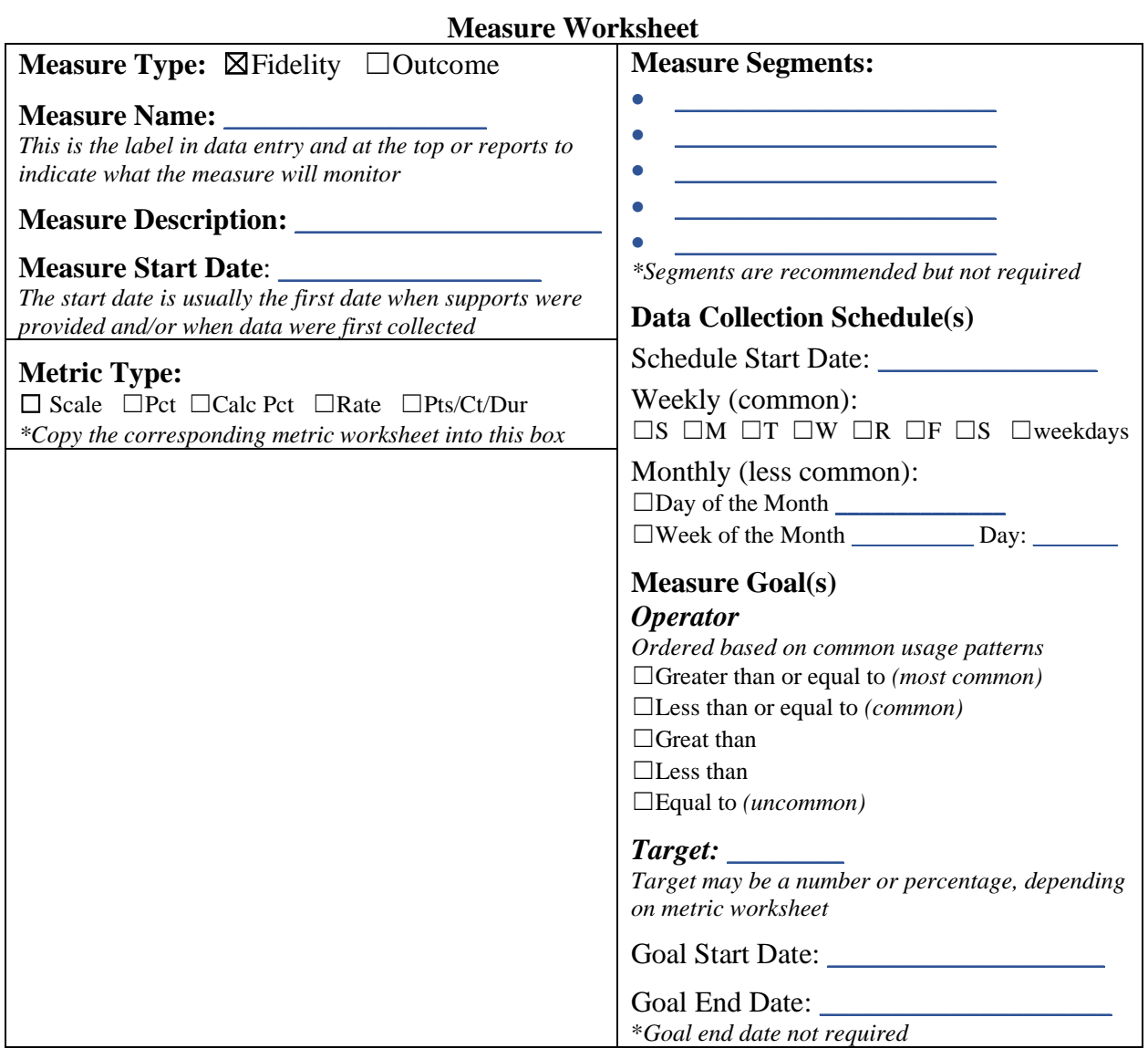

Add measure worksheets as needed *(one per page usually works best)*

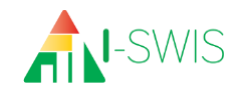

# **Add Outcome Measure(s) in I-SWIS Student File**

*Required: At a minimum one fidelity measure should be set up to monitor change in student desired behavior(s), replacement behavior(s), and/or problem behavior(s).*

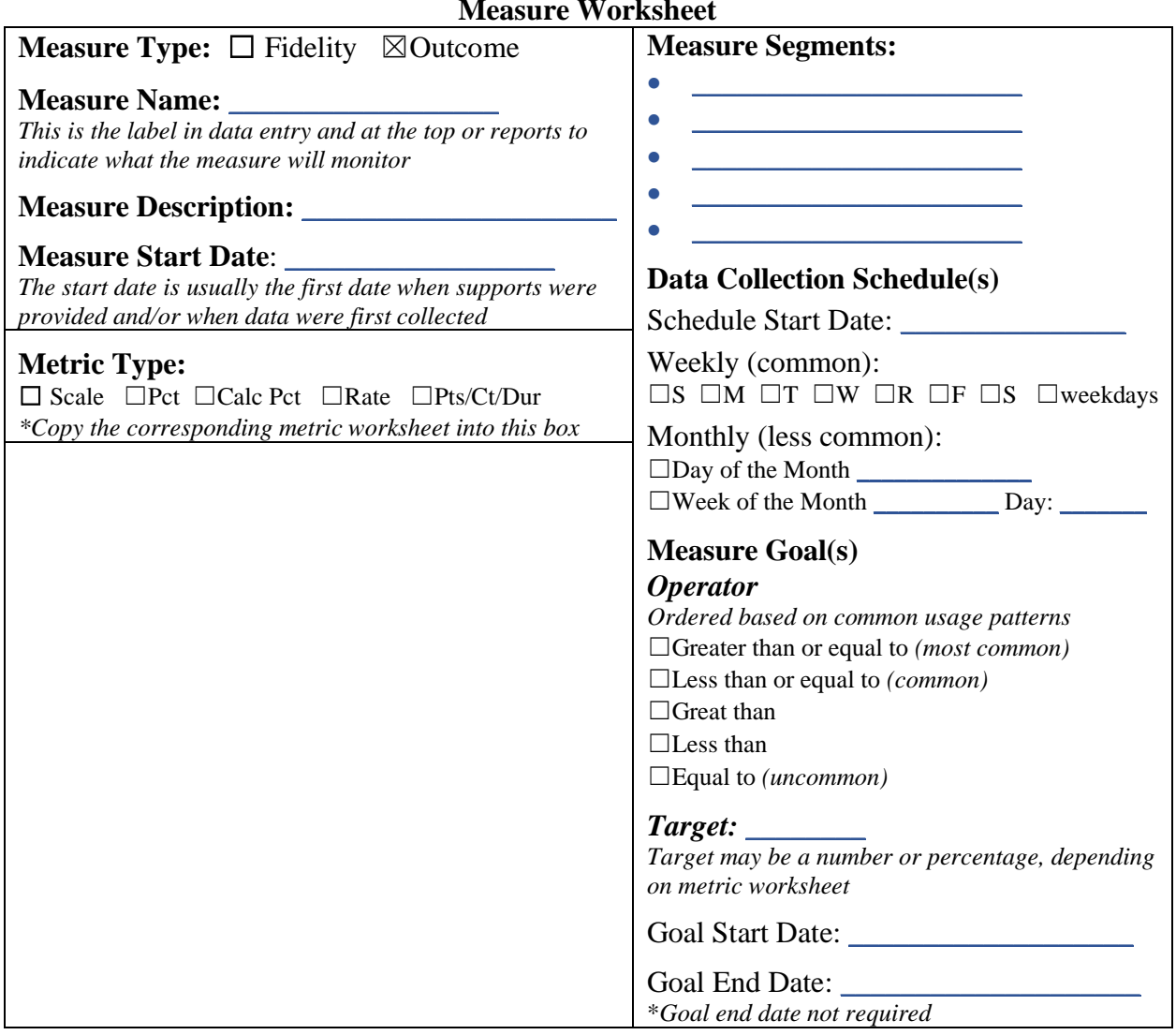

**Measure Worksheet**

Add measure worksheets as needed *(one per page usually works best)*

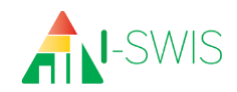

## **Metric Worksheets TEMPLATES by Metric Type**

*Copy the content of the cell/box that corresponds with the metric type and paste into the bottom left cell/box of the measure worksheet. Be sure to only copy the contents (not the entire table or cell) to avoid skewing the measure worksheet.* 

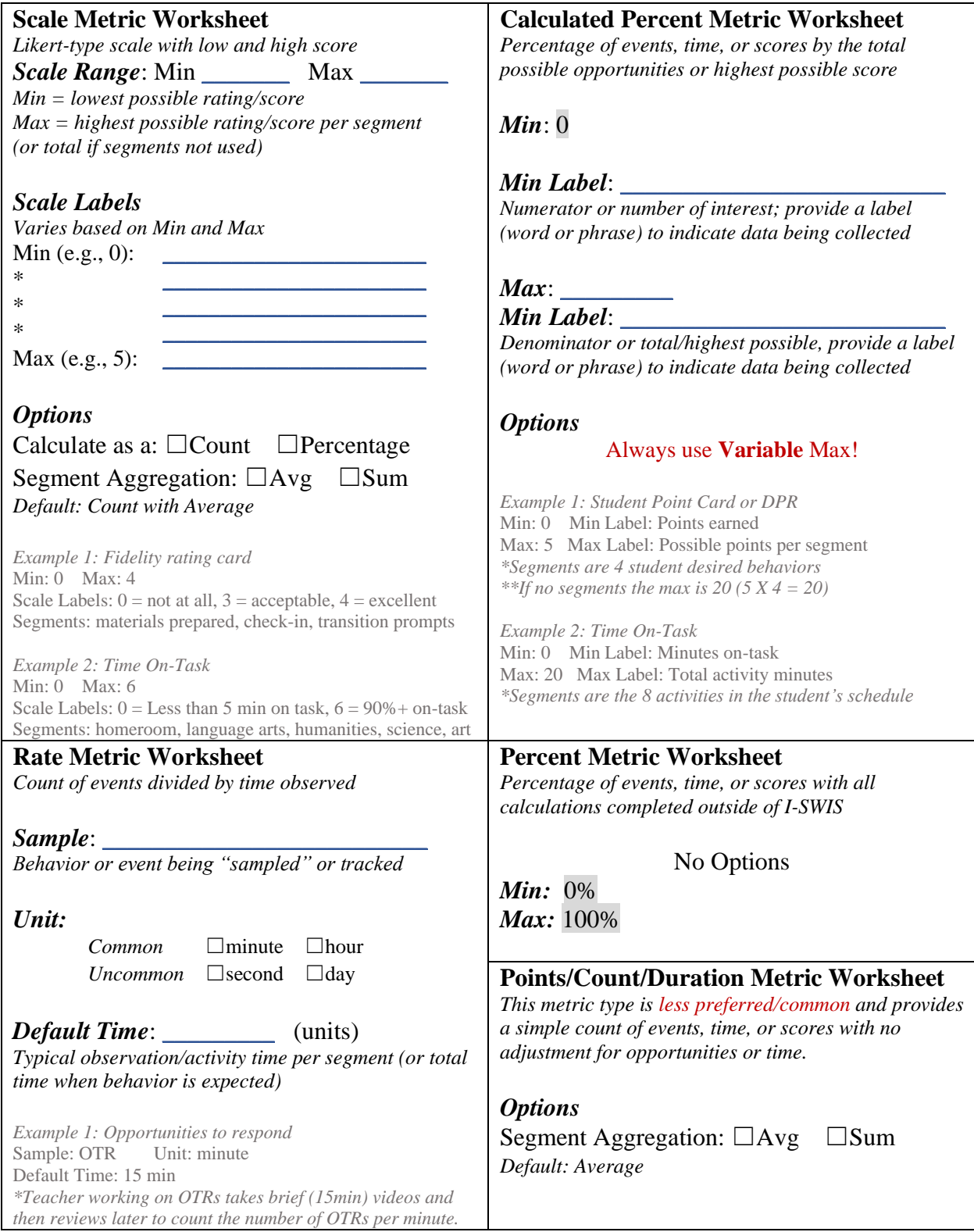

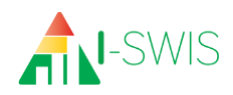

## **Extra Measure Worksheets**

*Copy and paste additional measure worksheets to allow you to plan for all desired fidelity and outcome measures in the I-SWIS Student Case File. Be sure to copy the entire table to avoid skewing the worksheet or losing components.* 

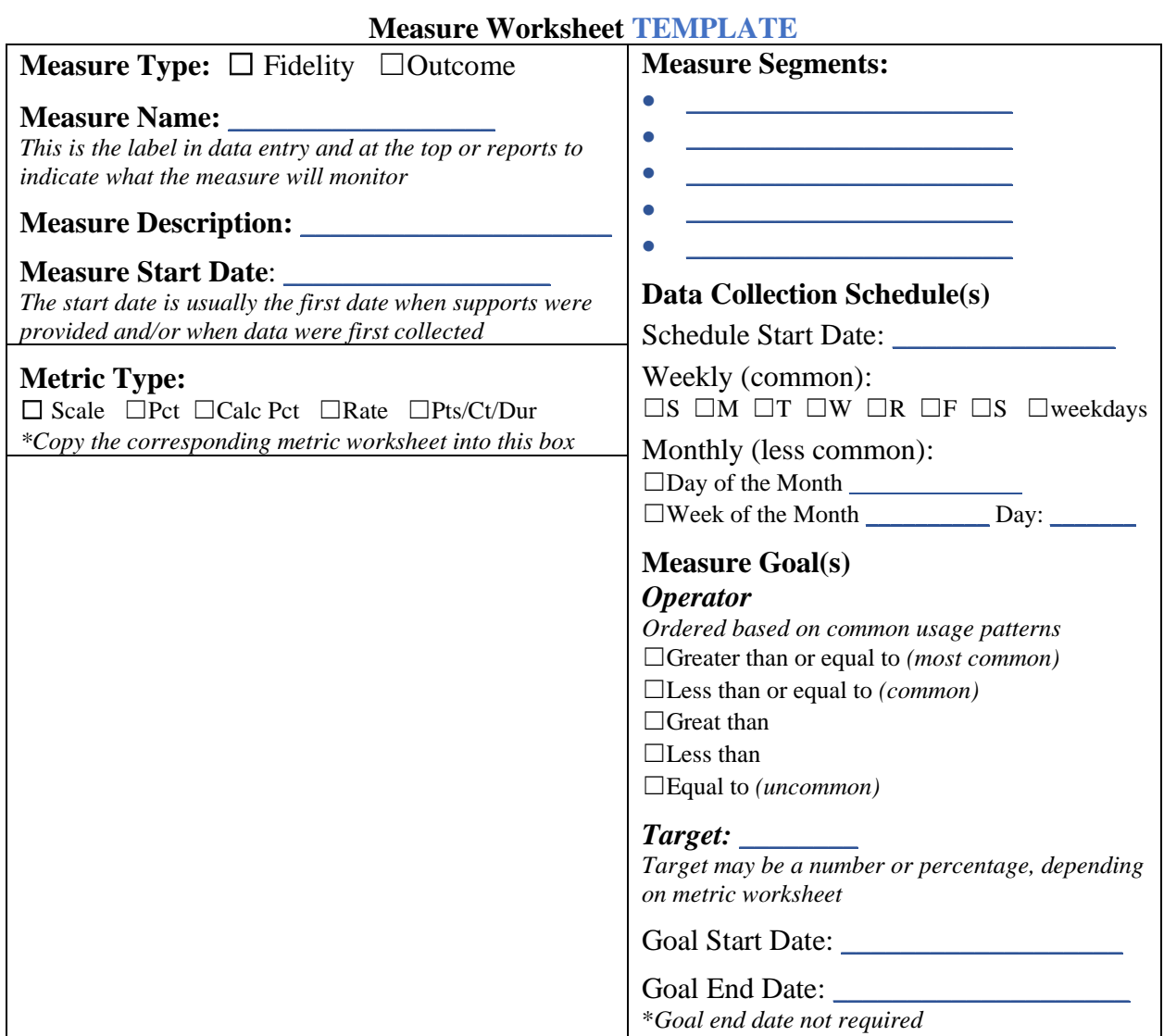

# *Conley (August 2022) I-SWIS Student File Set-Up Checklist*